### **Mode d'emploi de l'examen du certificat Voltaire**

#### **Vous avez 135 phrases portant sur le niveau « supérieur » / 700 points et 65 phrases portant sur le niveau excellence / 300.**

Le principe est d'identifier les fautes au sein de chaque phrase présentée ; seuls les mots soulignés peuvent être fautifs ou pas :

Exemple :

Les voitures **rouges sang** qu'il a **garé** dans la **cour** sont en panne a b c

Si vous pensez que (a) est mal orthographié, vous noircissez la case (a) et idem pour (b) et

(c) – Si vous pensez qu'il n'y a pas de faute, vous noircissez la case (d)

Dans l'exemple, il aurait fallu :

- Noircir la case (a) : rouge sang
- Noircir la case (b) : garées
- La case (c) ne doit pas être noircie : le mot « cour » est bien orthographié

#### **Vous avez 2 heures hors dictée** : soit 40 secondes par phrase

#### **Recommandations**

**Allez vite :** ne restez pas 3 minutes sur une phrase – faites un repère sur les phrases que vous reverrez à la fin si vous en avez le temps.

**Ne raturez pas** : vous devez remplir la grille « mes réponses » au stylo noir et vous aurez une grille de secours pour inscrire une correction.

**Faites-vous confiance** : la première impression est souvent la meilleure ! Si vous vous êtes bien entraînés, cela devrait aller très vite pour la plus grande partie des phrases. Mais le doute est permis à tous, donc pas de panique surtout. Extrait de sujet :

```
1 - Si l'expert dit que la catastrophe est <u>due</u> à une défaillance technique, le juge si fie.
2 - Le vendeur maintient un prix trop élevé, aussi suspend-t-on les négociations.
3 - Qui sont ces <u>sept</u> journalistes que tu <u>convis</u> à l'inauguration ?<br>
a<br>
b<br>
b<br>
c
a<br>4 - Pour <u>constituer</u> l'équipe qui gérera le projet, <u>rassemble</u> trois personnes, <u>voir</u> quatre.<br>a
a<br>b - Si ses chiffres-là se révèlent faux, dîtes-le rapidement au comptable.<br>b c
6 - Au cas <u>ou</u> vous hésiteriez, un conseiller se tient prêt à vous aidez.<br>
\frac{a}{a}7 - Tous les documents que j'ai fait circuler doivent m'être rendu.<br>
a
8 de de la mon exposé parce que je juge le plus pertinent.<br>9 - <u>Vas</u> voir si le chargement est <u>prêt</u> à être expédié.<br>2 de la margement est prêt à être expédié.
10 - Bien qu'il <u>ait</u> des collaborateurs compétents, le directeur n'a pas la <u>tache</u> facile.
11 - J'envois à qui en fait la demande un descriptif de notre offre.<br>
\overline{a} \overline{b} \overline{c}12 M. Fournet aimerait vous <u>rencontrer</u> au restaurant <u>ou</u> il a ses habitudes.
13 - Quelque soient vos besoins, notre société et là pour les satisfaire.<br>
a<br>
b c
a<br>14 - <u>Quand</u> aux fontaines à eau, il a été <u>décidé d'en</u> mettre dans tous les bureaux.<br>a
15 - Nombre d'entreprises ce sont montées grâce à un fond d'investissement.
```
# **Bibliographie**

**« Optimiser son score au certificat Voltaire » -** Marie-France Claerebout - Edition Puf 2016 ou 2019

**Bled tout en un « Orthographe, grammaire, conjugaison, vocabulaire »** - Edition Hachette 2014

**« Bescherelle Conjugaison »** Edition Hatier

## **Webographie**

**https://www.projet-voltaire.fr/** 

**https://www.projet-voltaire.fr/regles-orthographe/** 

**https://www.certificat-voltaire.fr/** 

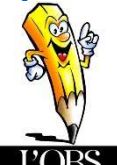

 **Appli gratuite pour android « Le conjugueur de l'OBS »**

**http://orthonet.sdv.fr/ : exercices d'orthographe en ligne gratuits** 

**https://www.ccdmd.qc.ca/fr/exercices\_interactifs/ : exercices d'orthographe téléchargeables et interactifs gratuits**